# Les open badges pour favoriser le suivi des apprentissages par les élèves

Les badges numériques sont des représentations visuelles en ligne, utilisés pour motiver les apprenants et reconnaître les apprentissages ou valider et certifier des compétences en situation d'apprentissage formel, informel ou non formel.

Nous avons organisé notre réflexion autour des badges comme outils de suivi et d'accompagnement des élèves en définissant des conditions d'attribution des différents badges :

- validation d'une étape d'apprentissage,
- validation de l'acquisition d'une compétence

... de manière automatisée, sur demande de l'élève ou directement par l'enseignement.

La plateforme Moodle, intégrée dans notre ENT, permet la gestion et l'attribution des badges ; cet espace permet également de conserver les traces des activités des élèves, en lien avec le CRCN (dépôt de vidéos, de carnets d'entraînement, consultation de ressources ...)

Un parcours Moodle est mis à disposition des élèves en EPS.

Il leur est demandé de se positionner, à différents moments du cycle, dans les différents AFL dans les activités pratiquées.

L'outil utilisé est le test de Moodle : les questions sont des questions à choix multiples et chaque proposition de réponse correspond à un niveau de compétence.

Exemple en musculation, au niveau de l'AFL 1 :

### $\vee$  AFL1 : LE PRATIQUANT

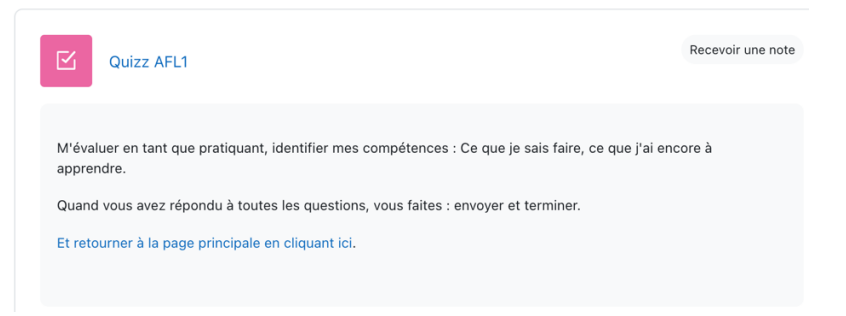

Quatre questions à choix multiples, 4 niveaux proposés par question.

- la posture
- la respiration
- la réalisation du mouvement
- La récupération, les étirements

-

Une illustration avec la posture :

#### 2. Posture

Vous cochez la case qui correspond à votre niveau.

- a. Niveau 1 : Je fais des erreurs qui me mettent en danger, ma posture et mon amplitude ne sont pas bonnes. Et je ne sais pas utiliser le matériel (charges mal installées, espace de travail non sécurisé)
- b. Niveau 2 : Ma posture est imprécise, une dégradation est observable à plusieurs reprises dans ma gestuelle technique. Mon amplitude est limitée. Mes charges ou le nombre de répétitions ne sont pas toujours adaptés.
- c. Niveau 3 : Ma posture est bonne, je maitrise le mouvement du début à la fin mais je manque d'amplitude et le rythme peut être amélioré. Une dégradation peut être visible à la fin de l'effort.
- d. Niveau 4 : Ma posture est parfaite du début à la fin. L'amplitude est bonne et le rythme est stable tout le long de l'exercice. Les charges et les répétitions sont bonnes.

L'élève se positionne en choisissant l'une des propositions ; à l'issue du test, des situations de remédiation lui proposées en fonction de son niveau.

#### 2. Posture

Vous cochez la case qui correspond à votre niveau.

- O a. Niveau 1 : Je fais des erreurs qui me mettent en danger, ma posture et mon amplitude ne sont pas bonnes. Et je ne sais pas utiliser le matériel (charges mal installées, espace de travail non sécurisé)
- O b. Niveau 2 : Ma posture est imprécise, une dégradation est observable à plusieurs reprises dans ma gestuelle technique. Mon amplitude est limitée. Mes charges ou le nombre de répétitions ne sont pas toujours adaptés.
- © c. Niveau 3 : Ma posture est bonne, je maitrise Tu dois vérifier tes charges ou tes répétitions, les modifier si besoin pour le mouvement du début à la fin mais je la fin de l'effort. l'amplitude.

que ton mouvement reste parfait du début à la fin. Soit tu gardes tes manque d'amplitude et le rythme peut être charges et tu baisses le nombre de répétitions ou l'inverse tu gardes le amélioré. Une dégradation peut être visible à nombre de répétitions et baisses les charges. Attention au rythme et à

○ d. Niveau 4 : Ma posture est parfaite du début à la fin. L'amplitude est bonne et le rythme est stable tout le long de l'exercice. Les charges et les répétitions sont bonnes.

Le test est paramétré pour que chaque proposition de réponse corresponde à un certain nombre de points, non visibles par l'élève.

Le test est configuré de la manière suivante :

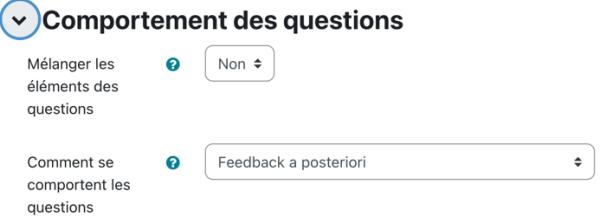

## ◇ Options de relecture ●

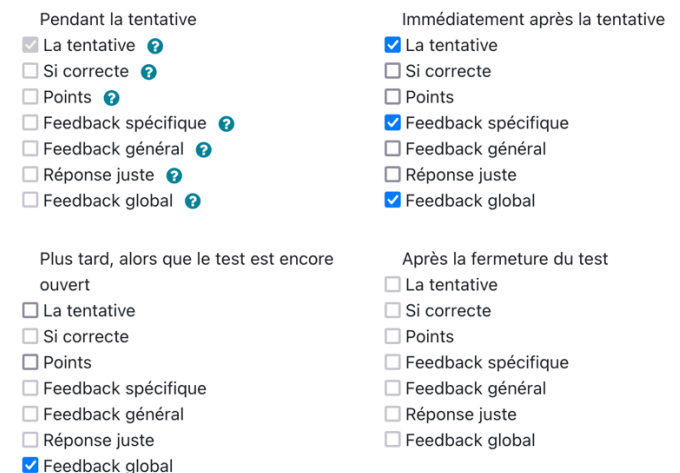

Lors de la création des questions, rien ne doit être indiqué dans la partie Feedback combiné.

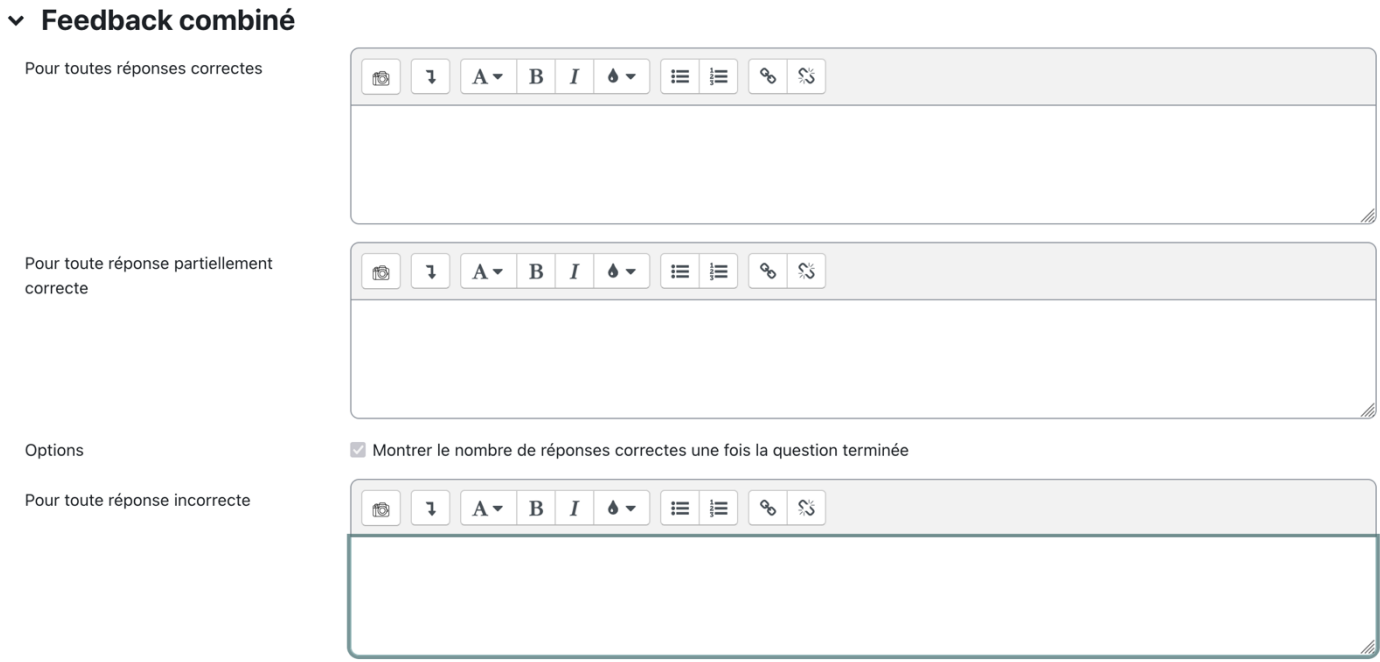

De cette manière aucune note et aucune information sur une réponse juste ou fausse ne sera affichée à l'élève.

De son côté, l'enseignant a un visuel sur l'ensemble des retours ; dans l'exemple on a attribué 0,25 point pour le niveau1 0,5 point pour le niveau 2 0,75 point pour le niveau 3

1 point pour le niveau 4

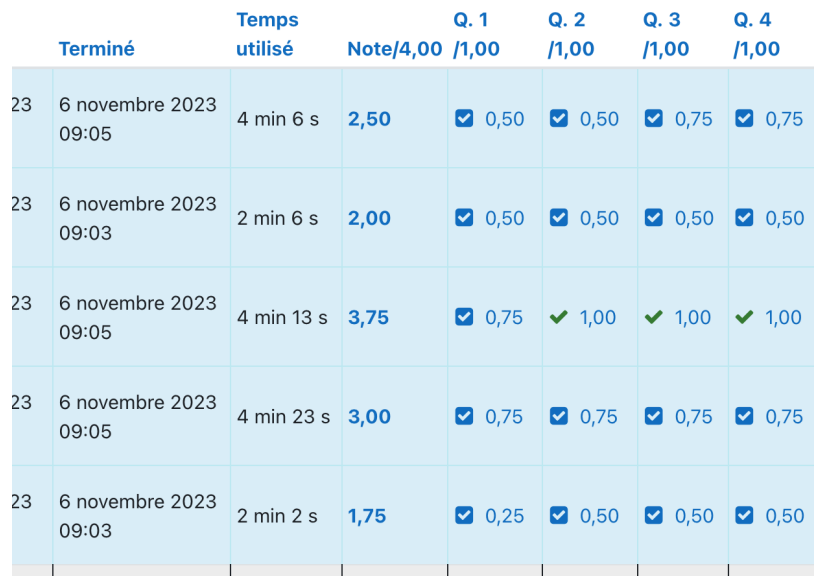

Cette note sera utilisée pour créer une activité conditionnelle : en fonction du total, l'élève aura une notification lui indiquant qu'il a atteint le niveau 1,2,3 ou 4 dans l'AFL 1

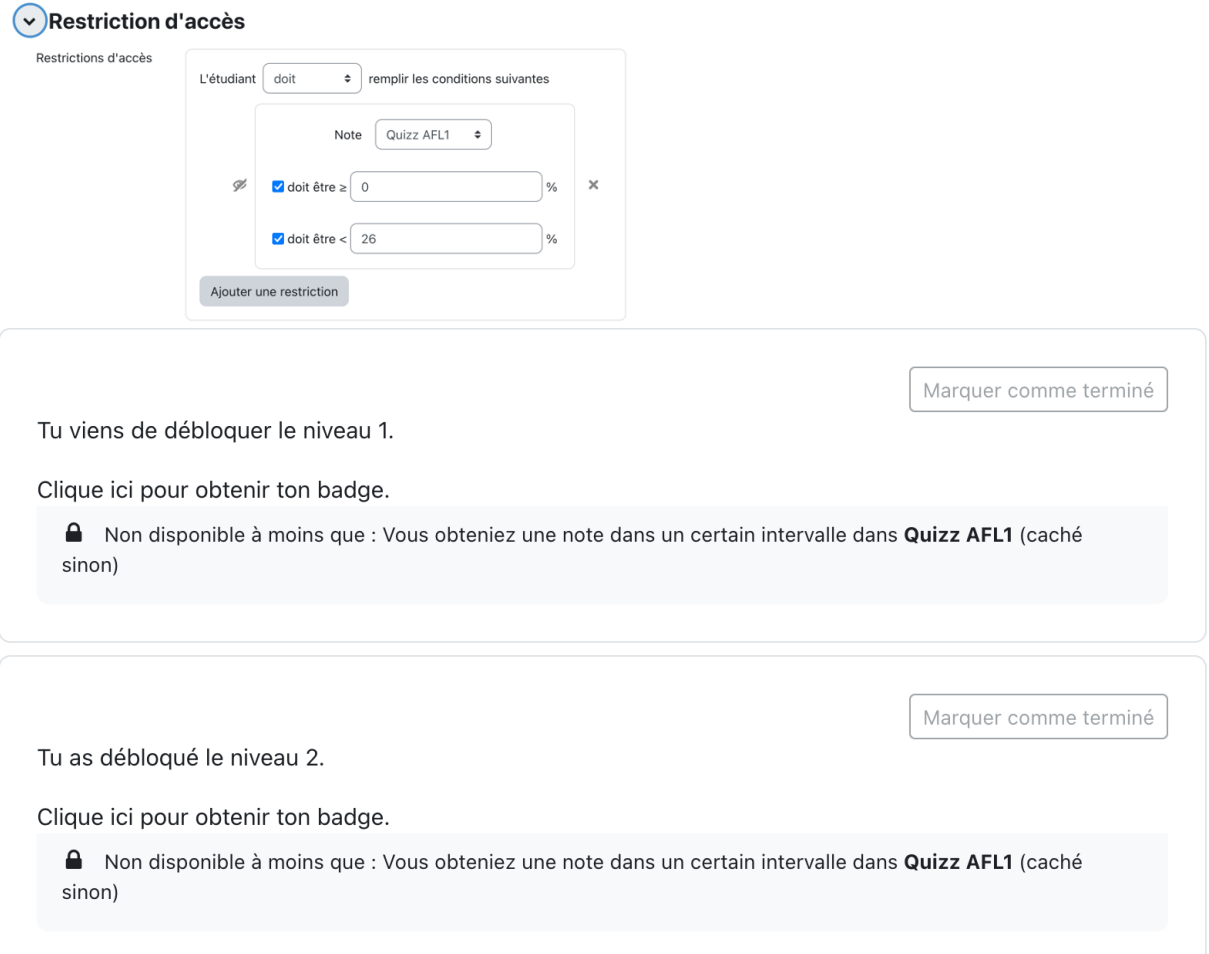

La dernière étape pour l'élève sera de cliquer sur Marquer pour terminer : il récupère ainsi son badge et cela permet à l'enseignant de voir que l'élève est allé au bout de la démarche.

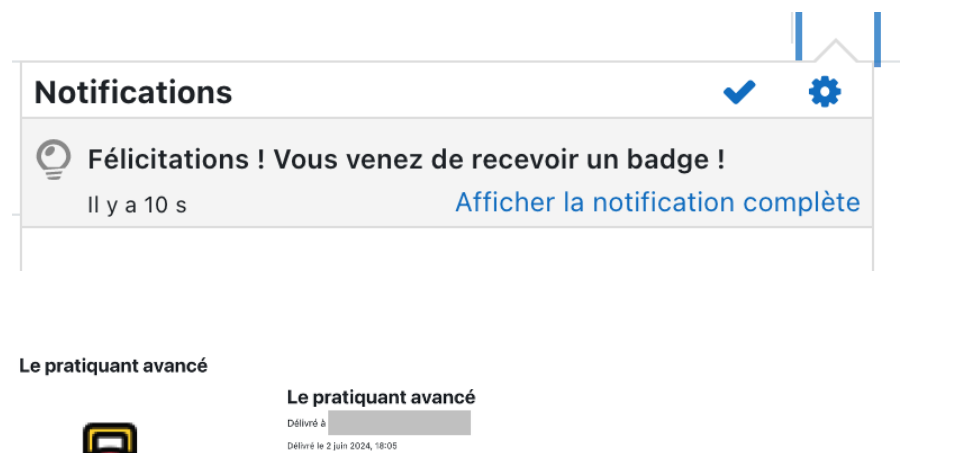

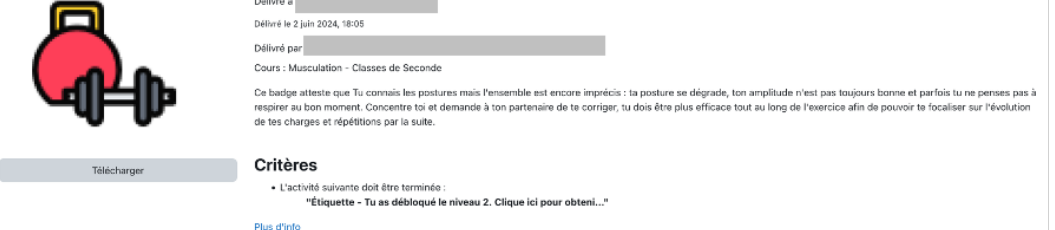

L'enseignant a un aperçu sur l'ensemble des badges attribués :

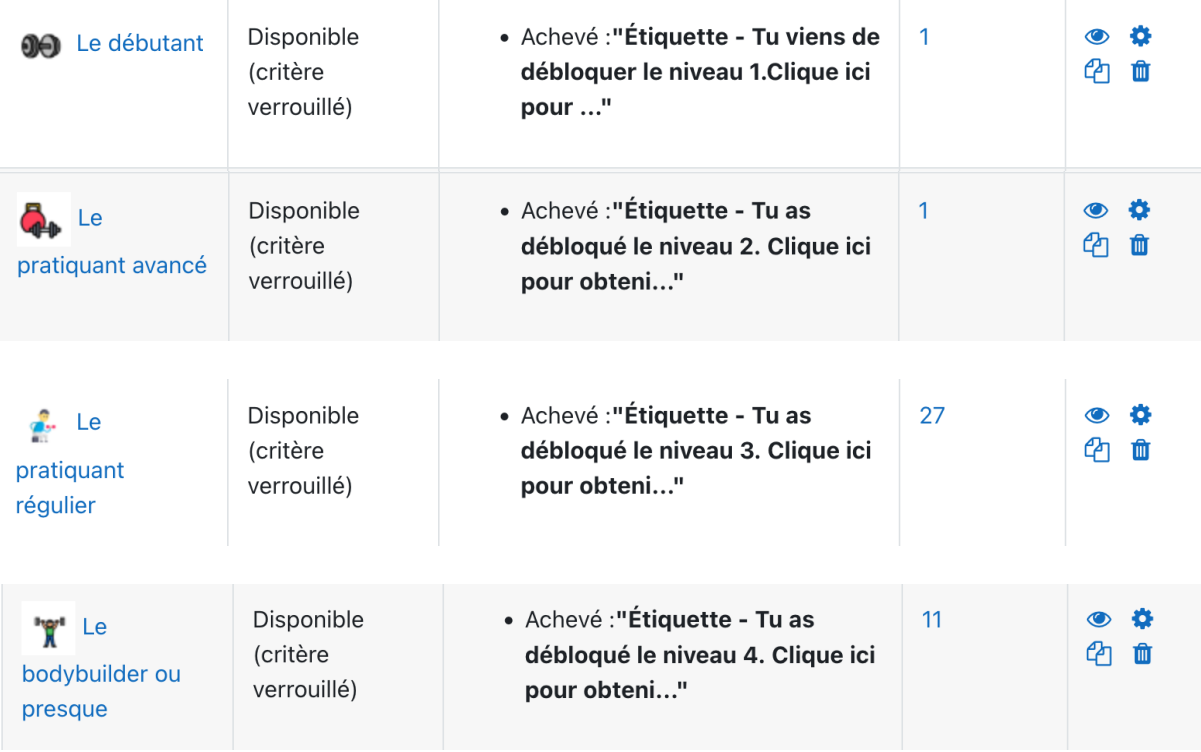